# CS21: INTRODUCTION TO COMPUTER SCIENCE

Prof. Mathieson Fall 2017 Swarthmore College

### Outline Sept 13:

- Recap strings + finish **pretty** print.py
- •Sequences and sequence operations
	- Weekly mileage program
- •For loops
	- Pretty print all program
- Incremental development and debugging

#### **Reminders**

- Lab 1 due Saturday night
- Office hours 3-5pm Friday (+ when my door is open)
- Quiz 1: next Friday (9/22)
- Let me know about quiz conflicts

Recap strings

#### Workflow so far…

- **up** and **down** arrows for cycling through previous commands
- **Alt-tab** for switching between terminal and atom
- **tab** to autocomplete a file name or command
- ATOM
- **Ctrl-s** for save
- **Ctrl-n** for new file
- **Ctrl-z** undo
- **Ctrl-w** close window

https://www.cs.swarthmore.edu/courses/CS21Labs/f17/docs/using-atom.html

• Python style guide: https://www.python.org/dev/peps/pep-0008/

More keyboard shortcuts here

#### **String operations**

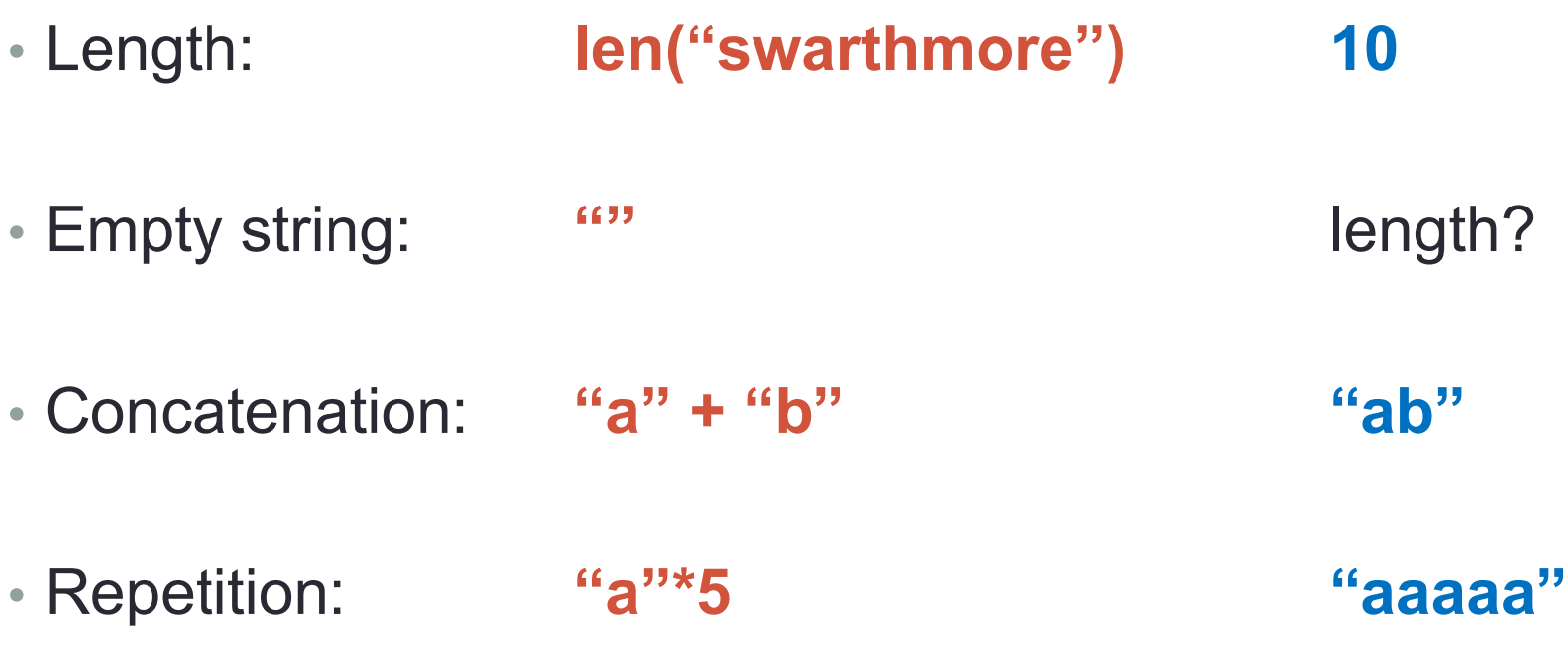

• Strings are *sequences* of *characters*

#### pretty\_print.py (example solution)

```
# Ask the user for their name and print a border around it.
# Author: Sara Mathieson
# Date: 9/11/17
def main():name = input("What is your name?"")x = len(name)print((x+4)*'-')print(' | ' + name + ' |')print((x+4)*'-')main()
```
#### **Question: how to print everyone's name?**

Sequences and loops demo

#### Sequences (strings, lists, ranges)

- All sequences have a way to get the *length*: **len(<seq>)**
- All sequences support *indexing*: **Example 4 < seq>[<int>]**

- All sequences have an *"empty"* version:
	- Strings: **""**
	- Lists: **[]**
	- Ranges: **range(0)**
- *Concatenation* and *repetition*: only for strings and lists

## Types so far

- int
- float
- str
- list
- range

For loop exercises

#### Programs to try with a partner

**1) miles\_loop.py** (run update21), target output:

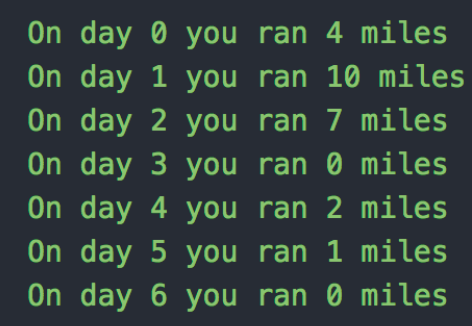

Bonus: ask the user For their type of motion (i.e. ran, biked, swam, drove…)

2) Pretty print all names! \* Copy your old pretty\_print.py to make a new file **cp pretty\_print.py pretty\_print\_all.py** \* Open the name\_lst.py (run update21) **atom name\_lst.py** \* Copy the **name\_lst** variable into your program

\* Add a for loop to your code and indent existing code

Incremental development and debugging demo